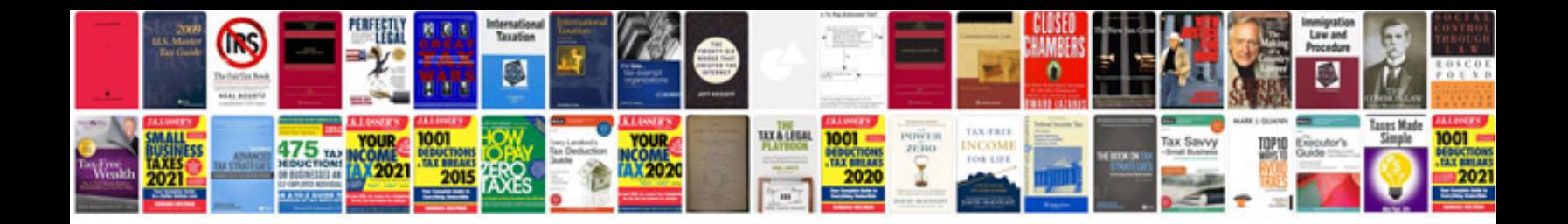

**Da form 2401** 

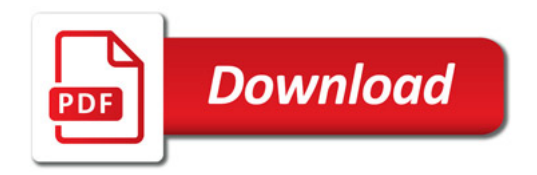

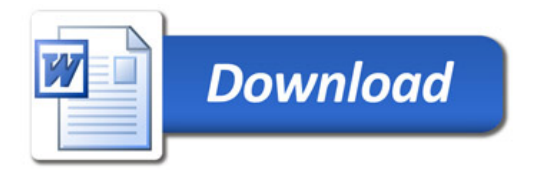